### *The New Geospatial Tools:* **LA-UR# 10-07158 27 OCT 2010***Global Transparency Enhancing Safeguards Verification*

#### Frank Pabian

*International and Applied Technologies (IAT-1)* Global Security Directorate

**Disclaimer: The opinion(s) expressed in this talk are the authors' alone and do not necessarily represent those of Los Alamos National Security, LLC., the Los Alamos National Laboratory, the U.S. Department of Energy, or any US Government entity.**

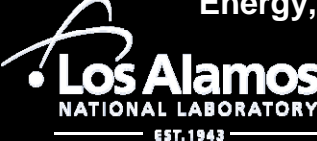

**U N C L A S S I F I E D**

**Operated by Los Alamos National Security, LLC for DOE/NNSA**

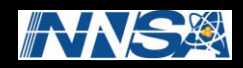

# *<sup>A</sup> New Era of Global Transparency!* **Satellite Imagery for All:** *Transparency!*

"*Perhaps this is also a good moment to step back in awe at what modern technology has wrought the ability for any sufficiently concerned citizen or*  organization to scrutinize any desired spot on Earth within hours of making the *request, and then being able to publish the result to a context-rich virtual globe that is universally available. That's a profound shift in favor of accountability, transparency and democracy. Monitoring the planet has been crowdsourced."*  **Stefan Geens of Ogle Earth**

**"***Clearly it has an effect on the way diplomacy will be carried out in the future***", Einar Bjorgo (UNOSAT).** 

**Applications Include:** 

- **- Emergency Response**
- **- Disaster Mana gement /Humanitarian Assistance**
- **- Risk Prevention**
- **Peace-keeping**
- **-Environmental Monitoring & Rehabilitation**
- **- Post Conflict Reconstruction**
- **- Social and Economic/Resource Development**

**Treaty Verification and Monitoring** <u>- II daly vulliivalivii all</u>

http://www.unspecial.org/UNS621/UNS\_621\_T32.html Sources: http://www.ogleearth.com/2009/09/qum\_nuclear\_sit.html#comments

## **The Satellite Imagery Analysis Unit (SIAU)**

• **Provide anal ytical services related to the exploitation of satellite imagery in support of inspection and verification activities**

• Collect, process, analyze, and disseminate **limagery-derived products to Safeguards**

**• Provide geospatial information - identifying the "what " and "where " of <sup>a</sup> feature or object object on the Earth's surface**

*http://www-pub.iaea.org/mtcd/meetings/PDFplus/2009/36489/p36489/Top%206.2%20K.%20Steinmaus.pdf*

Source: Technical Seminar for Diplomats *Vienna, 3-5 February 2009* 

## What Are the New Geospatial Tools?

### **How can they Assist Imagery Analysis for Strengthening Safeguards?**

- **"Digital Globes"** (i <sup>e</sup> *GoogleEarth Bing Maps SkylineGlobe*) are far better (i.e., *GoogleEarth, Maps, SkylineGlobe* visualization means than standard maps or plan-view line drawings or even just 2-D overhead commercial satellite images alone for:
	- **Site familiarization and geospatial context awareness**
	- $\mathcal{C}^{\mathcal{A}}$ **Pre-inspection planning**
	- $\mathcal{L}_{\mathcal{A}}$ **Onsite orientation and navigation**
	- T. **Post-inspection reporting**
	- $\mathcal{L}_{\mathcal{A}}$ **Site monitoring over time for changes**
	- $\mathcal{L}_{\mathcal{A}}$ **Verification of states' site declarations and for State Evaluation Reports**
	- $\mathcal{C}^{\mathcal{A}}$ **A common basis for discussions with member states**

**See: http://en.wikipedia.org/wiki/Virtual\_globe**

- **"Digital Globes"** also provide **a new, essentially free**, means to conduct **broad area baseline searches** to detect, identify, characterize, and monitor **clandestine sites and activities**...either alleged through open source leads, identified on internet **BLOG and WIKI Layers**, or through combination with other information including personal knowledge.
- **NEW 3-D modeling software** (e.g., *SketchUp6, 3Dvia*) can significantly enhance individual building characterization and visualization (including interiors), allowing for greater contextual awareness through walk-arounds, drive-arounds, or fly-arounds. Sydney NSW, Australia.kmz
- Highly accurate terrain mapping for better geospatial context allows **3-D** perspectives of all sites or areas of interest. http://www.youtube.com/watch?v-YHe3ag3i8v8&feature-player\_embedded
- More current imagery can be overlain (draped) onto these globes for updated visualization

## **Additional Thoughts on the New Geospatial Tools**

- $\blacktriangleright$  **Virtual/Digital Globes now offer these data layers:**
	- ➤ **Historical imagery**
	- $\blacktriangleright$ **Sunlight shadowing effects for anytime of day, any date, any year**
	- $\blacktriangleright$ **Real time weather (with real time clouds)**
	- $\blacktriangleright$  **Direct access to Wikimapia, Panoramio, Flickr, and Placeopedia (and live web-camera feeds from all over the globe)**
	- $\blacktriangleright$ **Blogg y g er Community labeling**
	- $\blacktriangleright$  **Along with the ability to measure objects and distances directly on the imagery and determine precise elevations**
	- ➤ **Access surveillance camera feeds, tracking of moving vehicles, and even underground modeling (SkylineGlobe)**
- **The more satellites and virtual globes that become available, the more redundant and therefore reliable and useful the data**

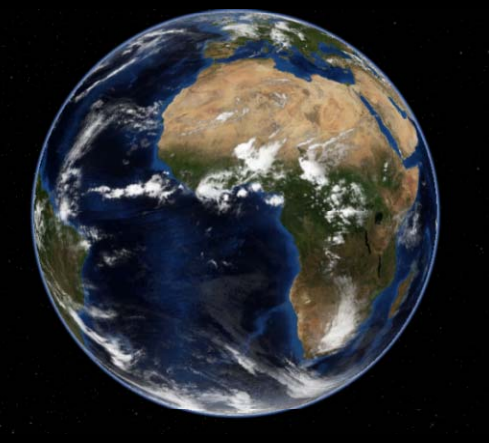

*NASA's Worldwind Mid-2004*

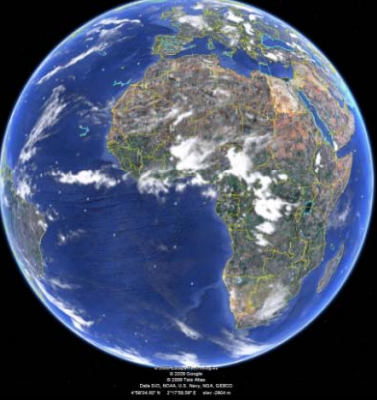

*GoogleEarth Mid-2005*

*Microsoft's Bing Maps (Virtual Earth) late-2005 Skyline Globe <sup>2006</sup>*

## First CORONA Compared with Google Earth Russian (former Soviet) Airfield at Mys Shmidta

Runway **Parking Apron** 12 meter resolution **Digital Globe** Parking Apron Digital Globe First CORONA (KH-1)

**Twin engine cargo plane**

### **Fixed wing single engine light aircraft**

**Parking Apron** 

Quickbird image 18 August 1960 **7 July 2004** 

**"Colt" and**

2. "Colt

**Antonov AN-2**

**AN**

**Mi-4 "Hound" Helicopter Exemplar**

**Helicopter (rotors present)**

With KH-1, one could barely discriminate the parking apron from the airfield, but with Google Earth, one can discriminate between airplanes and helicopters 2009 GOOGLE

### This was the Future ‐ ThenU.S. Govt. Corona Spy Satellite | GeoEy

### This Is the Future ‐ NowGeoEye‐1 Commercial Satellite

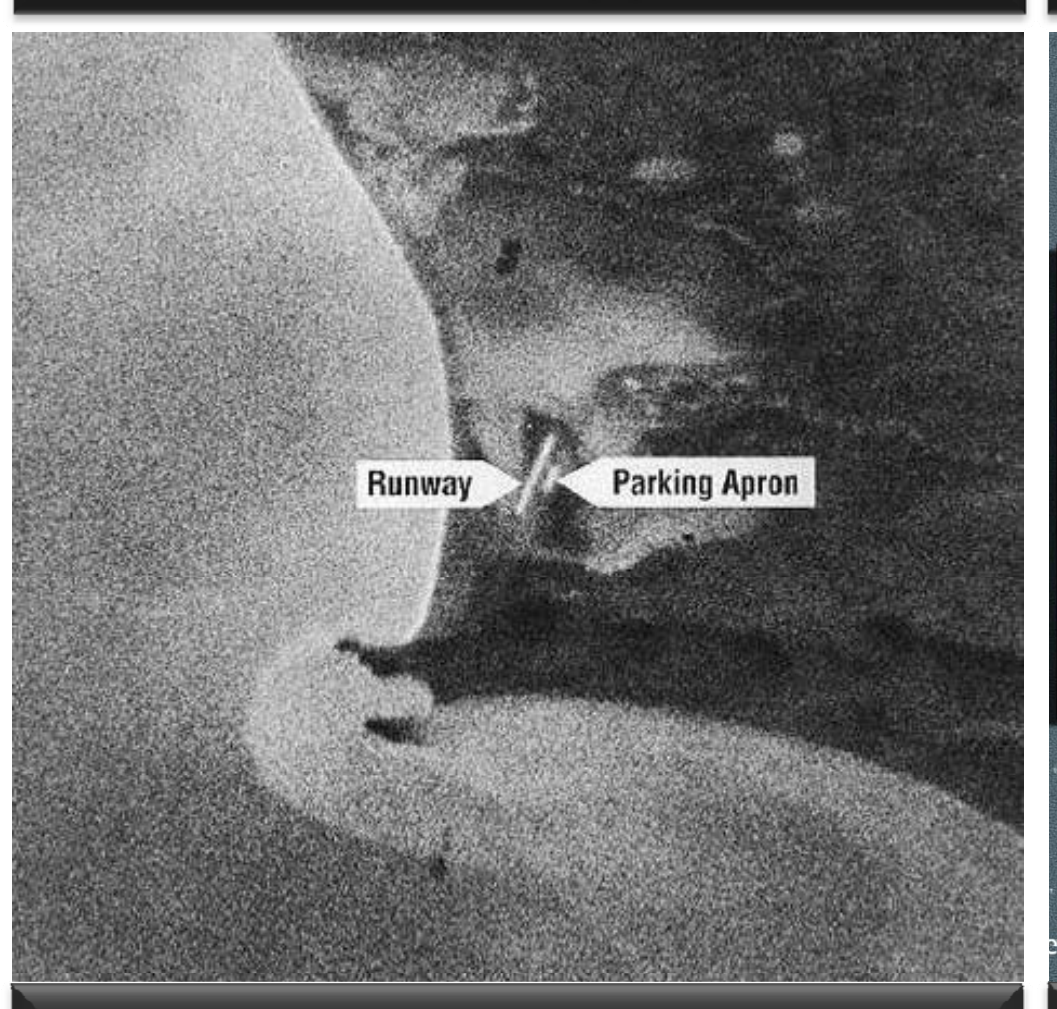

Mys Shmidta Air Field, Soviet Union Collected August 18, 1960

**Fixed wing single engine light aircraft (Probable AN-2 "Colt"s)** 

**Today's BEST!**

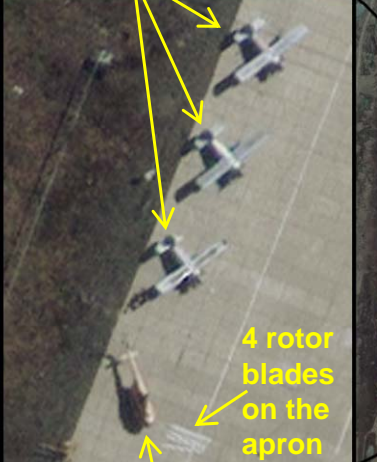

7

**Parking Apron** 

**Helicopter (Probable Mi-4 "Hound") (w/ rotor blades removed)**

Mys Schmidta Airport, Chukotka, Russia

Mys Shmidta Air Field, Soviet Union Collected July 7, 2009

GeoEye

### **Case Studies and Why Historical Imagery for Change Detection ISI s So Important**

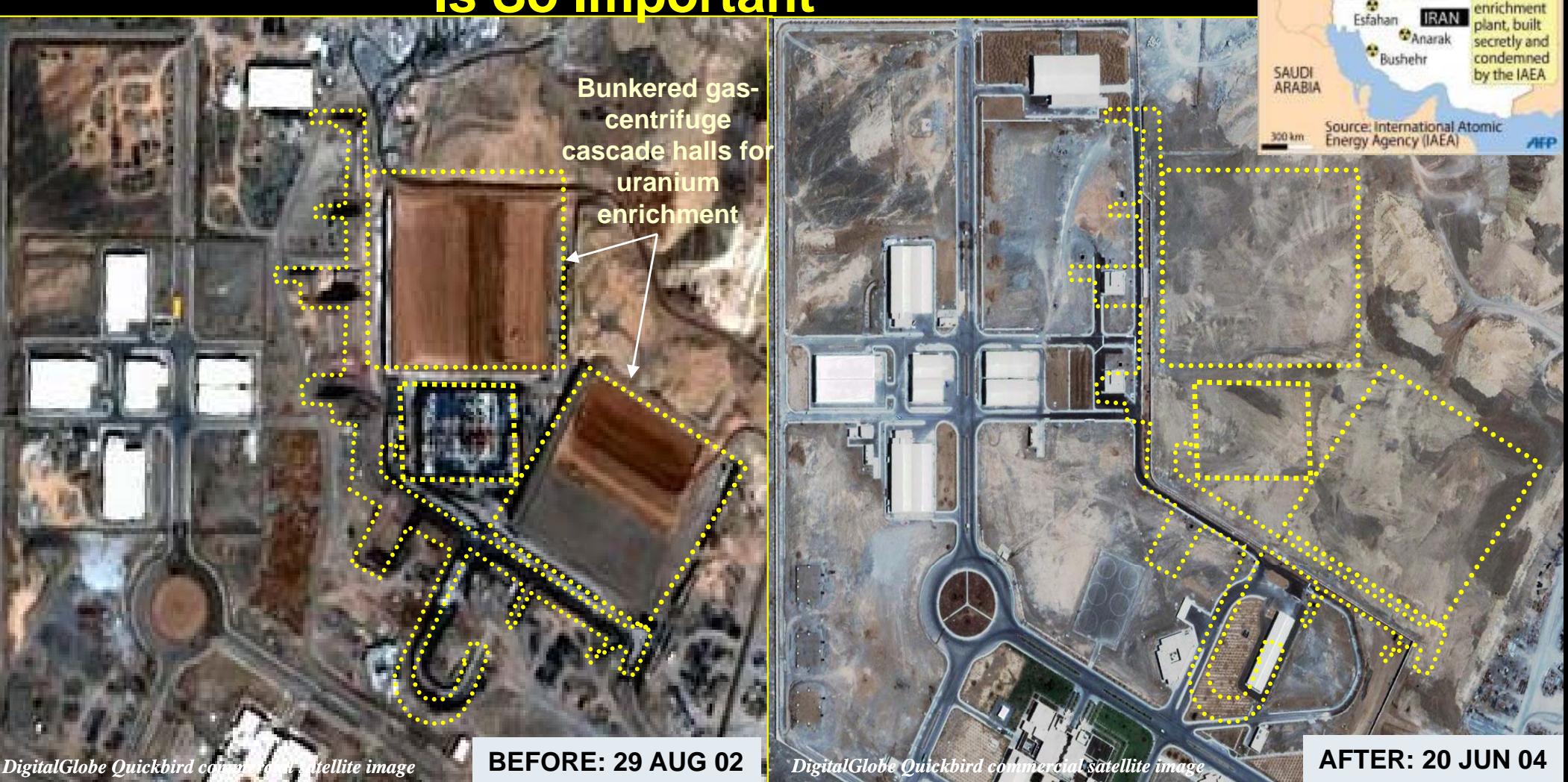

Iran's nuclear sites

**IRAO** 

ashkar-

Known nucl

Second

- $\bullet$ **Covert facility in remote location: agriculture cover story**
- $\bullet$ **Concealed underground, hardened, well defended**
- $\bullet$ **Hidden support infrastructure**

### **Why Historical Imagery Is So Important**

**Bunkered underground production halls** 

**Medical Center**

*DigitalGlobe Quickbird commercial satellite image* **20 SEP 02**

**Entrance ramp**

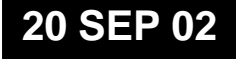

**Why Historical Imagery Is So Important**

**Bunkered underground production halls** 

**H li t e cop er pads**

**New security** 

**wall**

**Dummy building concealing tunnel entrance ramp**

**Medical Center**

F

*DigitalGlobe Quickbird commercial satellite image* **21 JUL 04**

### **Ground View Showing Concealment Effectiveness**

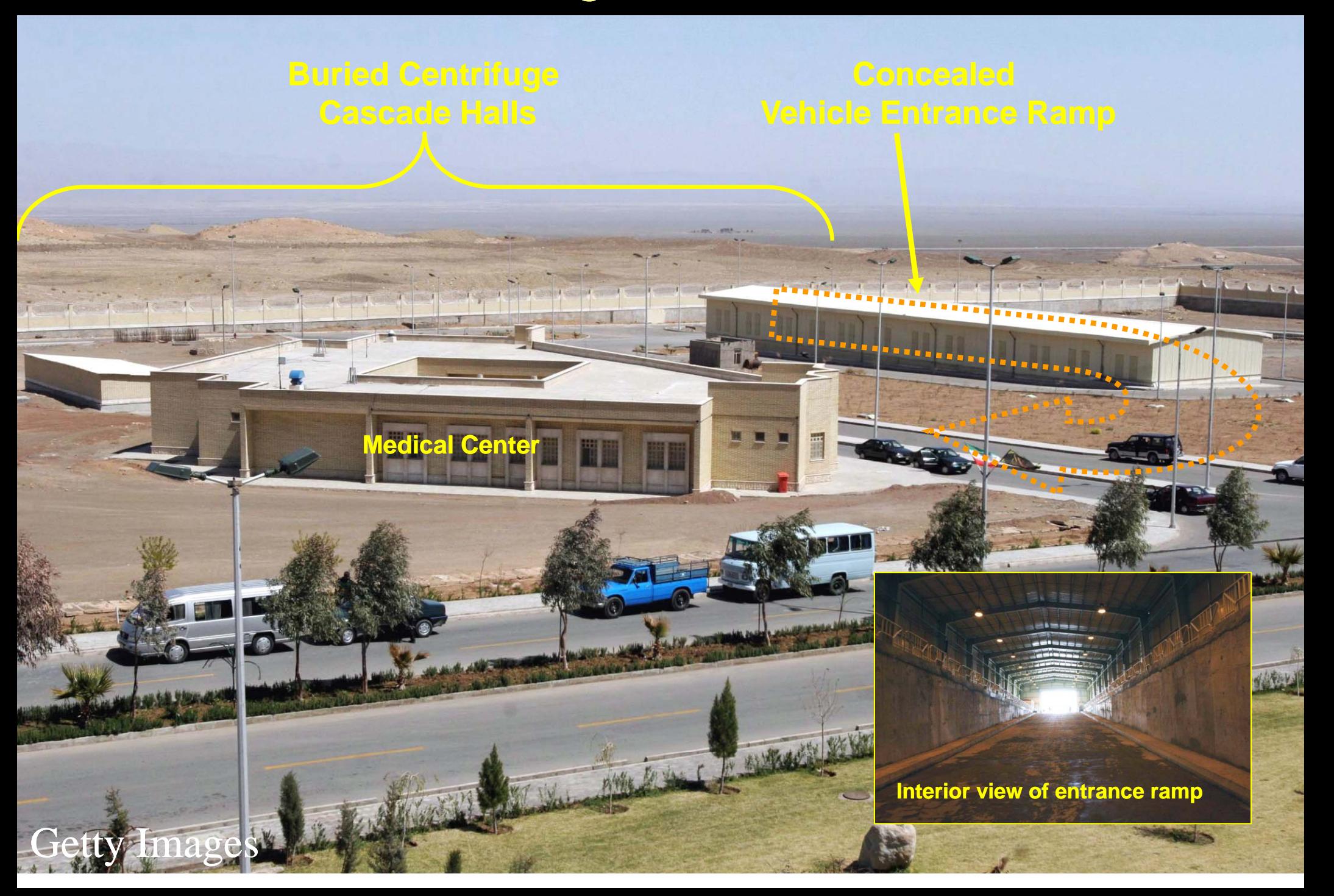

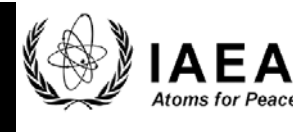

8. Iran's refusal to grant the Agency access to IR-40 could adversely impact the Agency's ability to carry out effective safeguards at that facility, and has made it difficult for the Agency to report further on the construction of the reactor, as requested by the Security Council. The completion of the containment structure over the reactor building, and the roofing for the other buildings on the site, makes it impossible to assess further progress on construction inside the buildings without access to the facility**. However, satellite imagery suggests that construction is continuing at the reactor site.**

## **Defense Update**

**Online Defense Magazine** 

Progress of the construction of the IR-40 Heavy Water Reactor, Arak, Iran 2007-2009

**EROS-1B satellite ima**

**1B satellite imagery 1B g** 

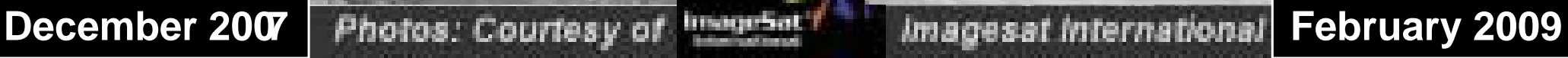

## **Role of Satellite Imagery Analysis**

**• Monitor Nuclear Sites & Activities** (baseline, updates, change detection)

• Verify Additional Protocol (AP) Declarations

**• V if D i I f ti (DIV) Verify Design n formation (DIV)**

**• S t/D i C l t A (CA) Support/D rive Complemen tary Access** 

**• In estigate Alleged Undeclared Acti ities vestigate Alleged vities (based on Open Source & Third Party information)**

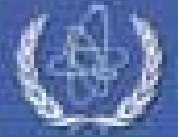

Source: Technical Seminar for Diplomats *Vienna, 3-5 February 2009 http://www-pub.iaea.org/mtcd/meetings/PDFplus/2009/36489/p36489/Top%206.2%20K.%20Steinmaus.pdf*

## What is Imagery Analysis? How Can It Help to Strengthen IAEA Safeguards?

- **Imagery Analysis: Image analysis is the extraction of meaningful** information from images, which, for this review, is primarily commercial satellite **imagery. Imagery analysis is another means of assessing raw data that can be combined with other safeguards pertinent data, in a manner sometimes referred to as "Data Fusion," that can often have significant synergistic results.**
- **For IAEA Safeguards purposes, this means deriving: New, "value-added," information from the raw un-annotated imagery, and then adding that information**  to the overall existing body of knowledge with respect to a particular nuclear **activity, facility, or program. Much like John Maeda said, "***Simplicity is about subtracting the obvious, and adding the meaningful. "*
- $\mathcal{L}_{\mathcal{A}}$  **Imagery analysis provides answers not only to the questions of What? and Where?, but even more importantly... Why?, How ?, and What is the significance?**
- **College This briefing will show how organizations like the IAEA now routinely relies on imagery analysis for safeguards monitoring purposes, particularly as it applies to identifying "Undeclared facilities and activities".**
- **Finally, new "Geospatial Tools" have become available that can further facilitate the process of imagery analysis for Safeguards purposes.**

## Imagery Analysis: *It's a Process*

- Imagery doesn't come with labels...it is just "a pile of pixels" that requires **human interpretation to add meaning**
- $\mathcal{L}_{\text{max}}$  **Among the features of an image that lead to identification and aid in interpretation include:**
	- **Size: the true and relative scale of the objects in the image**
	- $\mathcal{L}_{\mathcal{A}}$ **Shape: the physical appearance ("anthropogenic" is often angular, vice "natural" amorphous)**
	- $\mathcal{L}_{\mathcal{A}}$ **Shadows: silhouettes provide insights :**
	- $\mathcal{L}_{\mathcal{A}}$ **Shade : brightness and contrast variations of one object compared to another**
	- $\mathcal{L}_{\mathcal{A}}$ **Surroundings: the textual and cultural context ...What is the Setting?**
	- $\mathcal{L}_{\mathcal{A}}$  **Signatures: the** *generally* **consistent common functional characteristics (particularly when associated with the nuclear fuel cycle)**
	- П **Time: Temporal changes including construction history, activity levels, operations, etc.**
- $\mathcal{L}_{\text{max}}$ **"Convergence of Evidence": If it looks like a duck....**
- **Beware of "Signature Suppression": Deception is a constant threat**
- $\mathcal{L}_{\mathcal{A}}$ Learn to think in **the above only working with 2-D imagery**
- $\mathcal{L}_{\text{max}}$ Enlist collateral information: All other available sources should be tapped, **including "the new Geospatial Tools" and always seek "Peer Review"**
- $\mathcal{L}_{\rm{max}}$  **Know the nuclear fuel cycle inside and out (materials, processes, equipment, infrastructure)**
- $\mathcal{L}_{\text{eff}}$ **Know your limitations: Use caveats to convey your confidence level**
- **Try a Quiz? Go to: http://www.defence.gov.au/DIGO/Imagery\_Analysis/imageryQuizT3.htm**

## **Imagery Analysis: Shadows & Setting Exemplar**

**What is this? (Without shadow fairly easy)**

**What is this? fout shadows fairly difficult)**

Image @ 2008 Sanborn

2008 Tele Atlan

**htt ps://www1.n ga.mil/kids/ geoint/ima ger y/Pa ges/Shadow.as p x**

## **Conclusions**

**• Commercial satellite imagery is an integral part of Safeguards operationally and routinely used**

**• Imagery analysis has proven to be a powerful safeguards tool:**

- **- Supporting inspection & verification of declared activities**
- **Identifying, characterizing & monitoring undeclared sites**

*http://www-pub.iaea.org/mtcd/meetings/PDFplus/2009/36489/p36489/Top%206.2%20K.%20Steinmaus.pdf*

**• SIAU analysts have unique knowledge/expertise in**  imagery based NFC signatures and observables

**• Commercial satellite imagery is expected to play an increasing role in verification (20/20)**

> Source: Technical Seminar for Diplomats *Vienna, 3-5 February 2009*

### **US Intelligence Imagery Analysis of Nuclear Facilities Cold War Style Cold**

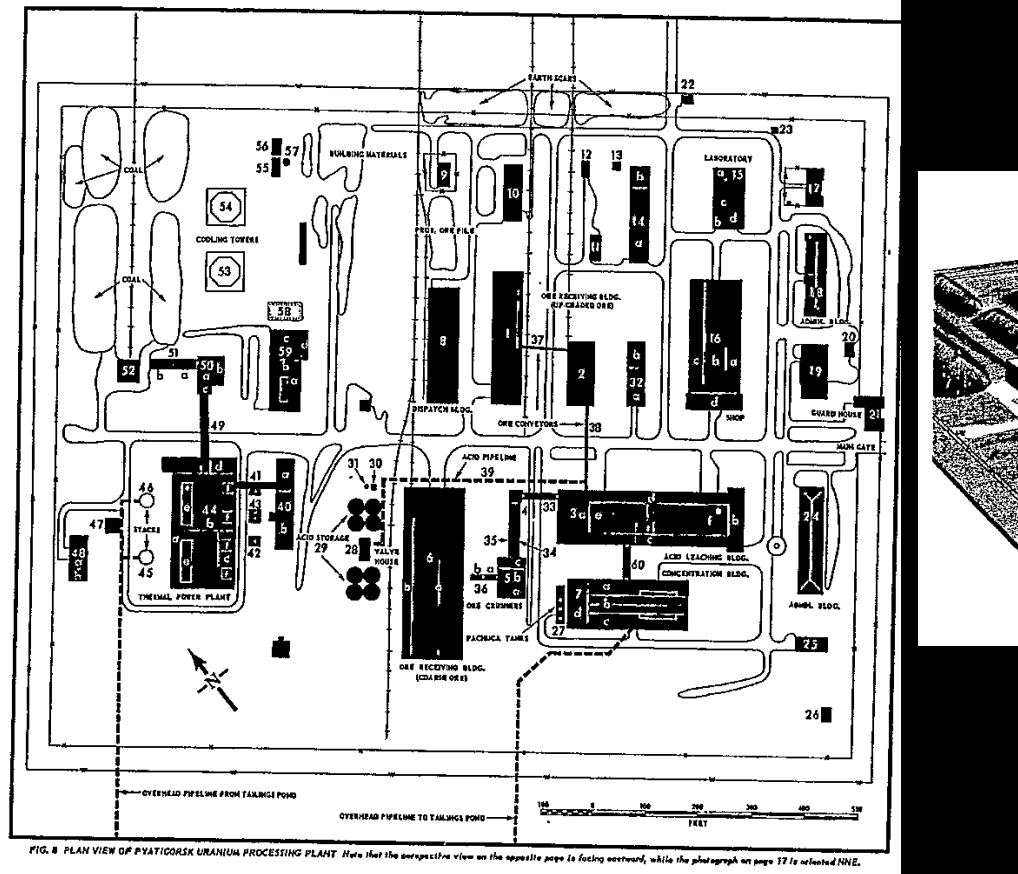

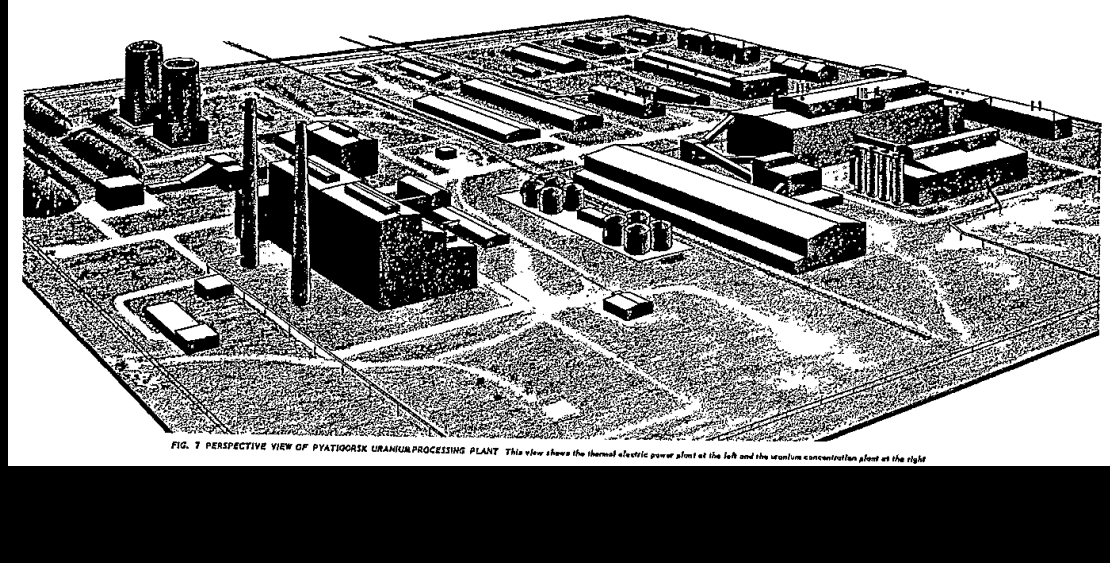

### **Line Drawing and Artist's 3-D Perspective View of Pyatigorsk Uranium Processing Plant in the Former Soviet Union (Pre CORONA circa 1959) -CORONA,**

**Source: http://www.gwu.edu/~nsarchiv/NSAEBB/NSAEBB186/doc01.pdf**

### **The best that the IAEA previously had for site visualization**

Annex II

Al Atheer site plan

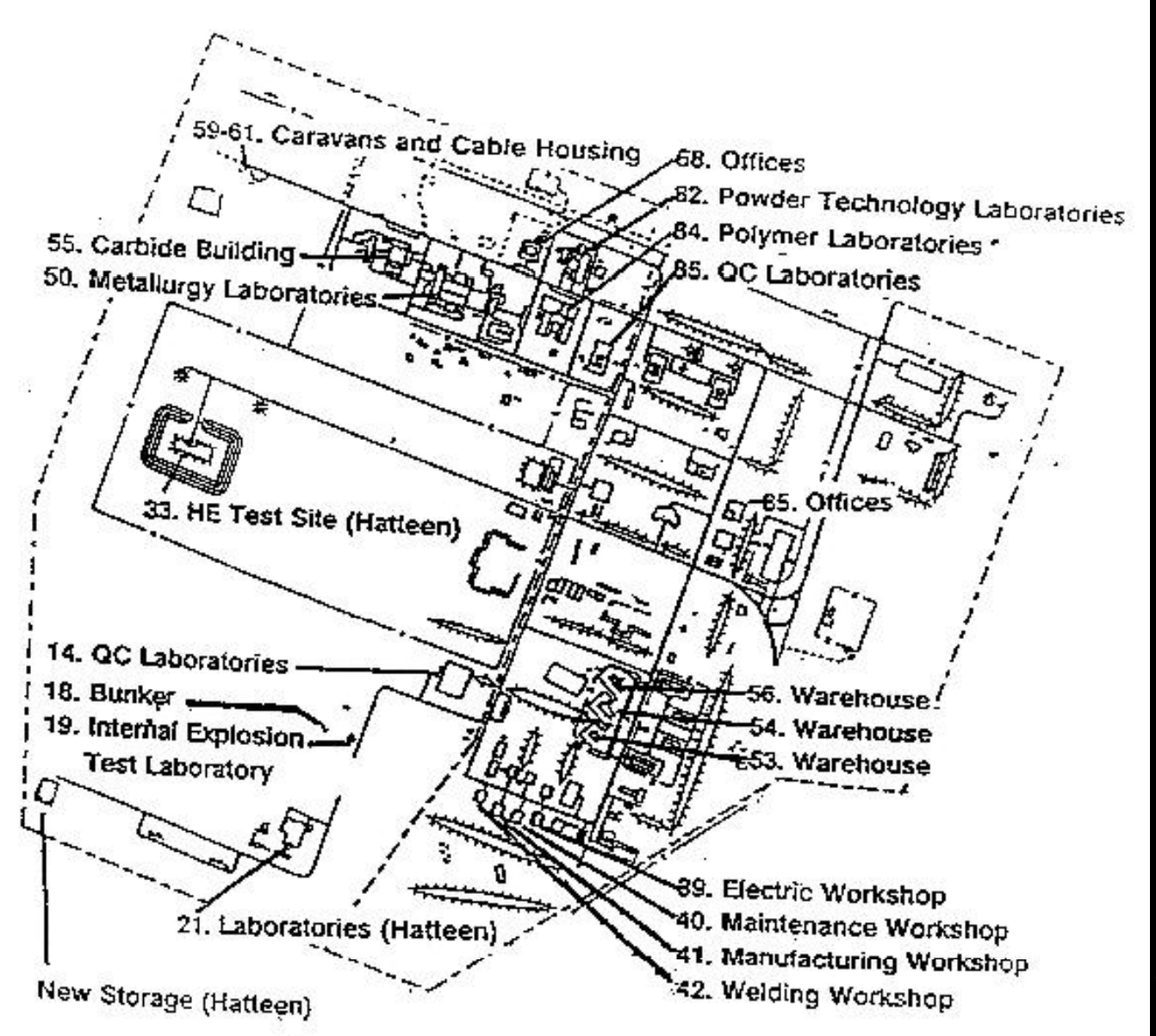

**Typical plan-view line drawing used during IAEAsite inspections i I n Iraq**

**(circa mid-1990s)**

**NOTE: U-2 and helicopter ima ger y <sup>p</sup> gywere also used in Iraq, but that was an exception not currently applicable to IAEA Safeguards**

### **Source: http://www.iraqwatch.org/un/IAEA/s-1995-1003-a.jpg**

### **What has been available to the IAEA since late 1999**

ge Credit: Digital Globe - ISIS Im. Ima Date: 2 January 2006

**Approximate location** of underground cascade halls for the **Fuel Enrichment Plant** 

Hidden entrance to underground **acilities** 

**Area covered by next slide**

> **Location of the Pilot Fuel Enrichmen**

ew constructio

January 2006 satellite image of the Natanz uranium enrichment complex. This image shows the location of the underground centrifuge cascade halls for the Fuel Enrichment Plant (FEP). This facility is designed to hold about 50,000 centrifuges, to be installed in modules of 3,000 centrifuges each. Also marked is the Pilot Fuel Enrichment Plant (PFEP), one of the locations where IAEA seals were removed on January 10, 2006 ending the suspension on uranium enrichment-related activities. The PFEP is the location of the nearly-operational 164-centrifuge test cascade. The building can hold six such cascades.

**Typical annotated nea r-nadir view "2D"commercial t llit i sa ellite images**

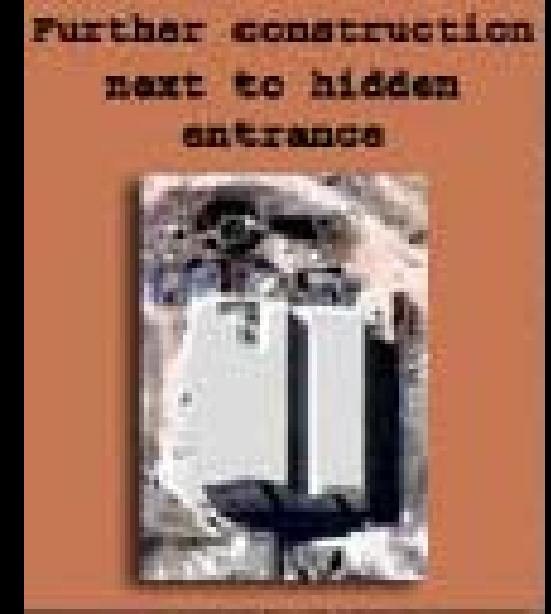

### **Source: http://www.isis-online.org/images/iran/dg\_jan2\_2006\_ann.jpg**

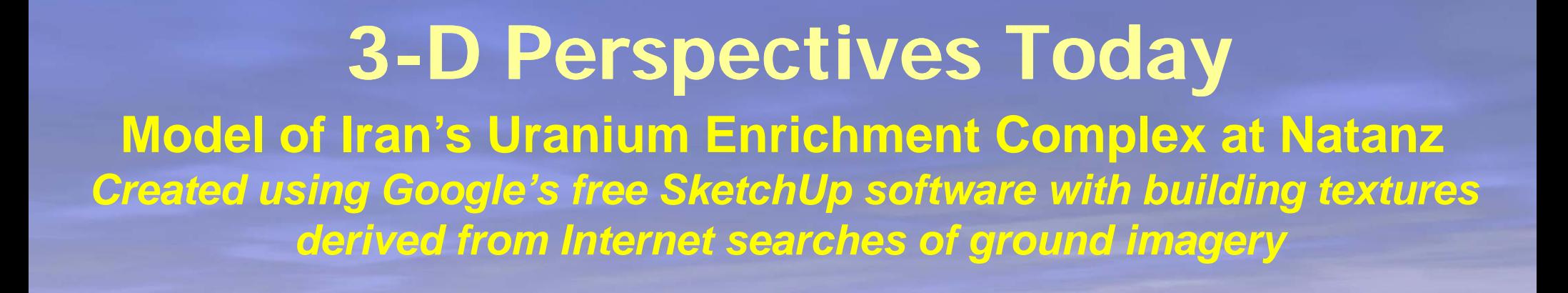

®2007Googl

**TELL** 

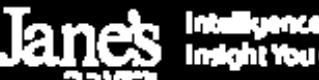

Intelligence and<br>Insight You Can Trust

#### **Building at Underground Centrifuge Facility, Iran 34.884N 050.996E**

E

**GeoEye's** *GeoEye-1* **satellite Image Date: 04 October 2009**

N

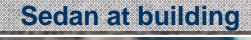

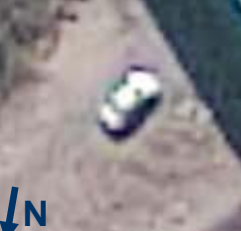

**Sedan at building Building Constructed between January – August 2009; reported to be an environmental control unit for th d d f ilit the underground facility** 

**Bulldozer at access points**

 $\mathbf{\mathbf{\mathsf{N}}}$ 

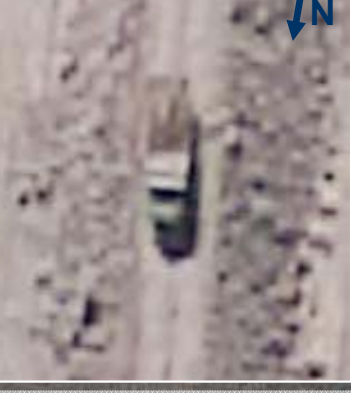

**Cargo truck in process of covering power channel and construction road**

**GoogleEarth as a Broad Area Search Tool: User Uncovers Probable Mountain Warfare Terrain Model of Disputed**  China/India Border Area in Huangyangtan, China

**A Clandestine Site Discovered by One of the Worldwide Cadre of Searchers That Can be T df Tappe d for Free**

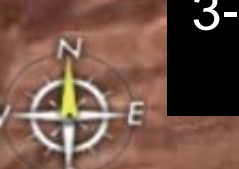

3-D Terrain Model (700 X 900 meters) (~1:500 Scale)

Image © 2006 DigitalGlobe

**Streaming |||||||||| 100%** 

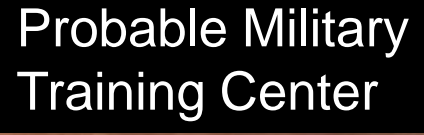

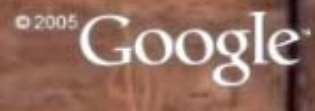

Eye alt 10558 ft

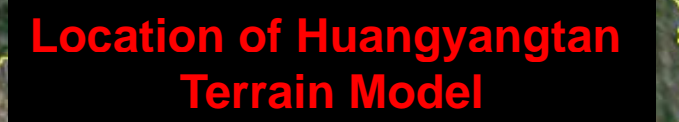

### **Area of Disputed border replicated by Terrain model**

2006 Europa Technologies Image @ 2006 NASA Image © 2006 TerraMetrics

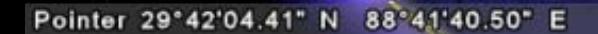

**Streaming |||||||||| 100%** 

Eye alt 3967.96 mi

Google<sup>-</sup>

XINHUA

Terrain Model Exemplar

### 3-D Terrain Model (700 X 900 meters) (~1:500 SCALE)

Aksai Chin

Pakistan-controlled Kashmir

462 Kilometers

Shaksgam Valley

India-controlled Kashmir

**Disputed Chinese/ Indian Border**

Image © 2006 TerraMetrics 2006 Europa Technologies

Streamin

aksayqin\_hu

366 Kilometers

Pointer 34°15'58.73" N 78°09'22.87" elev 18294 ft IΕ

Eye alt 342.53 mi

mue

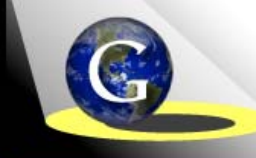

## **Google Earth Blog**

The amazing things about Google Earth"...

Home | About | Basics | Links | Tips | Flying | 3D Models | SightSeeing | Gallery

### **A Local Law Enforcement Exemplar!**

**Marijuana field hidden inside Swiss corn field fieldcorn field** 

**January 30, 2009** 

#### Marijuana Field Found?

[UPDATE: Another GEB commenter below, named 'dulk', posted a better location (coordinates: 47.629343,9.058503), and this one seems to be the real location (German site) so I'm updating the screenshot/KML.]

A lot of sites have been sharing the news of the marijuana bust in Switzerland where police used Google Earth to discover the crop. As I said earlier today, I was a little speculative because the imagery in that part of the world was dated 1997. But, I noted the imagery had changed in early 2007 and it was possible newer imagery was used prior to then and the police had investigated this initially 2 years ago.

-Google

**corn field** 

**corn field**  image @ 2009 GeoCentent @ 2009 Tele Atlas

**http://www.gearthblog.com/blog/archives/2009/01/marijuana\_field\_found.html**

### **Strategic Security Blog**

A project of the Federation of American Scientists

« More from NNSA: and more is less, or less is more. | Main | United States Removes Nuclear Weapons From German Base, Documents Indicate »

New Chinese Ballistic Missile Submarine Spotted

By Hans M. Kristensen

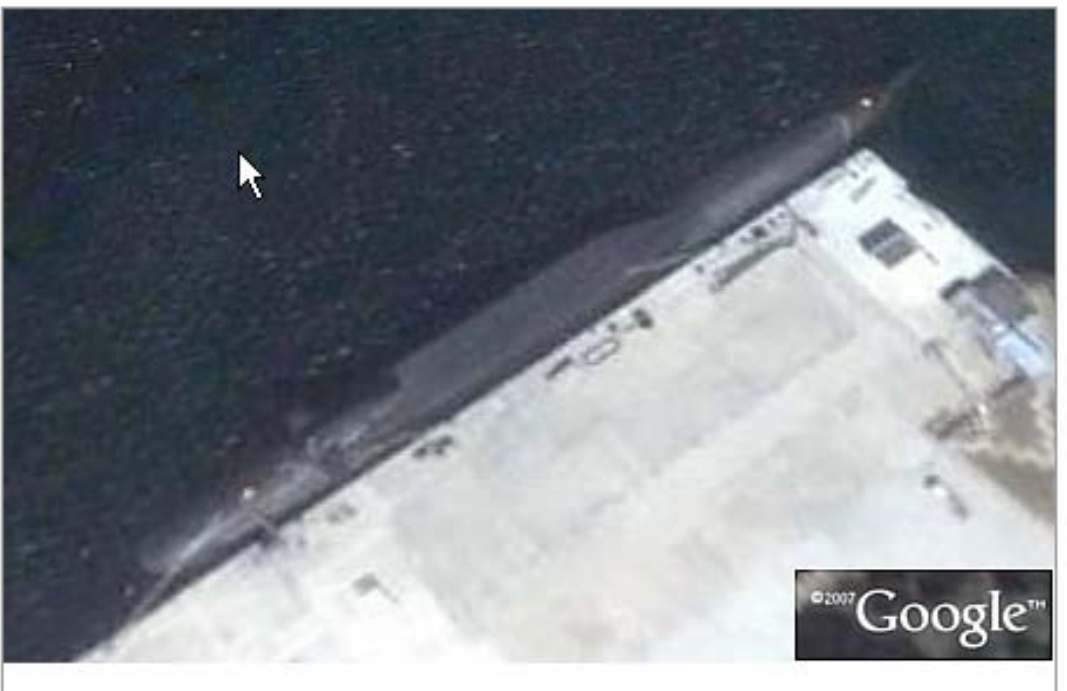

A new satellite image appears to have captured China's new ballistic missile submarine. Coordinates: 38°49'4.40"N, 121°29'39.82"E.

A commercial satellite image appears to have captured China's new nuclear ballistic missile submarine. The new class, known as the Jin-class or Type 094, is expected to replace the unsuccessful Xia-class (Type 092) of a single boat built in the early 1980s.

The new submarine was photographed by the commercial Quickbird satellite in late 2006 and the image is freely available on the Google Earth web site.

### **BLOGS & WIKIs with Google Earth provide synergistic results**

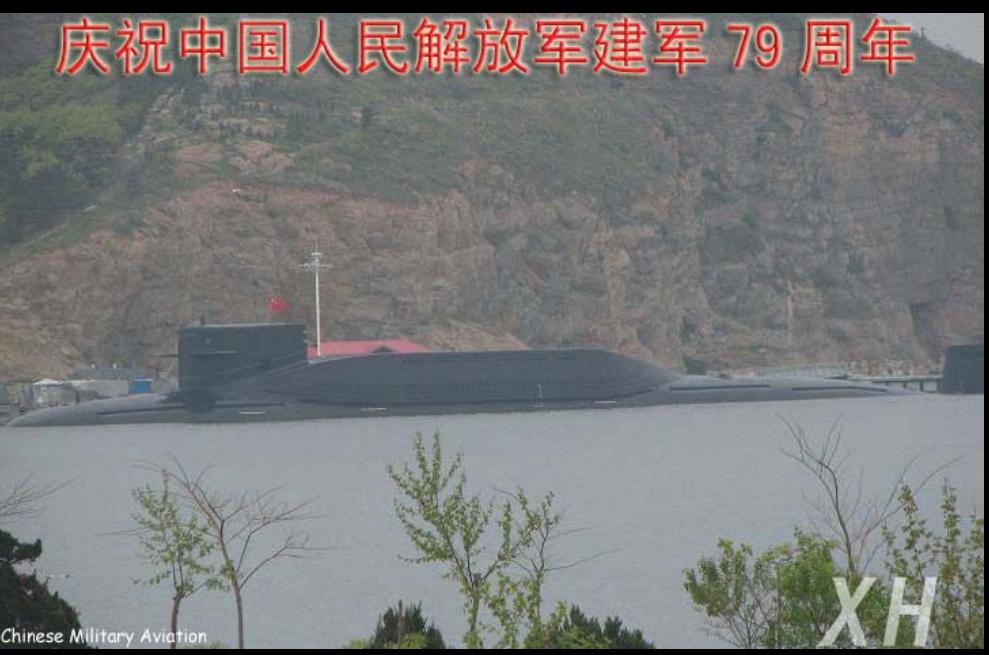

**http://bbs.keyhole.com/, htt pg g ://www. gearthblo g.com/, http://www.ogleearth.com/, http://googleearthuser.blogspot.com/, http://viavirtualearth.com/, http://virtualearth spaces live com/ http://virtualearth.spaces.live.com/, http://earthissquare.com/, http://wikimapiablog.blogspot.com/ htt p://www.virtual g gg lobes.or g/blo g / http://googlesightseeing.com/ http://www.armscontrolwonk.com/** http://geimint.blogspot.com/

### **A Double-Edged Sword! Such Tools Can Be Used by Anyone:** *Adversaries Can Use for Nefarious Purposes!*

## **Google Earth Accused of Aiding Mumbai Terror Attacks**

## TIMESONLINE

Where am I? > Home > News > Tech & Web > The Web

COMMENT | BUSINESS | MONEY | SPORT | LIFE & STYLE

**THE SOULD TIMES** 

Wednesday, December 10, 2008

## **Business Standard**

Thursday, Dec 11, 2008

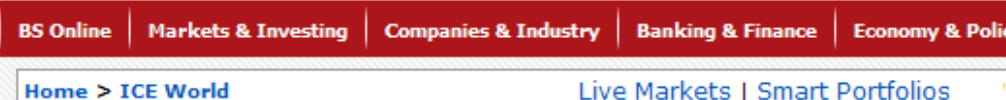

**Terrorists used Google Earth** 

Makarand Gadgil / Mumbai November 30, 2008, 0:04 IST

**Mumbai lawyer demands Google Earth ban claiming satellite** images are a terrorist 'security hazard' **Mail**Online

#### **From Times Online** December 9, 2008

UK NEWS | WORLD NEWS | POLITICS | ENVIRONMENT | WEATHER | TECH & WEB | VIDEO

### Google Earth accused of aiding terrorists

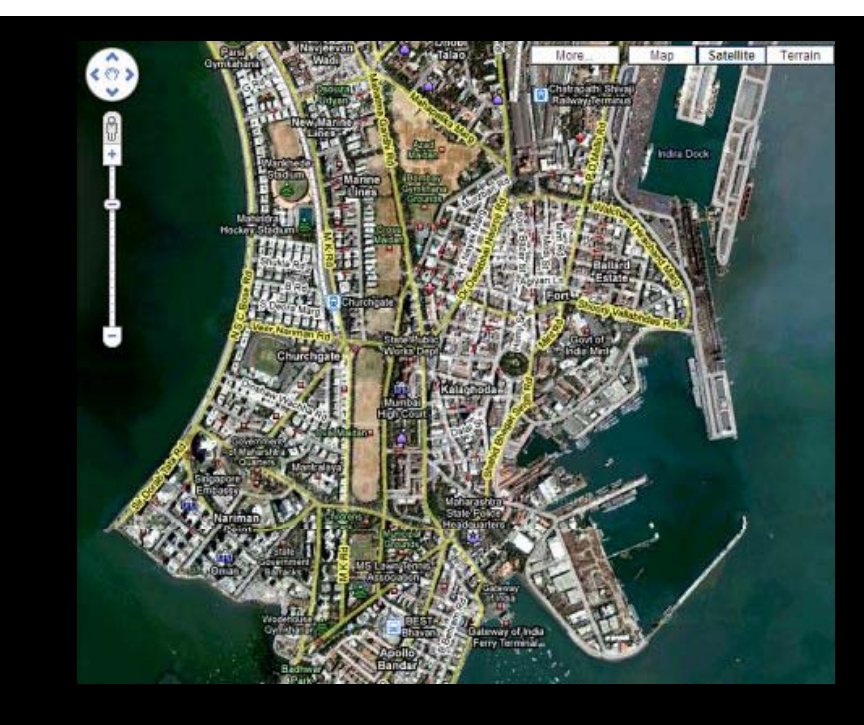

### **And You Never Know What You May Find?** *Detected Next to the US Nevada Test Site & A 51? rea It Could Be Just Art! (a mile*

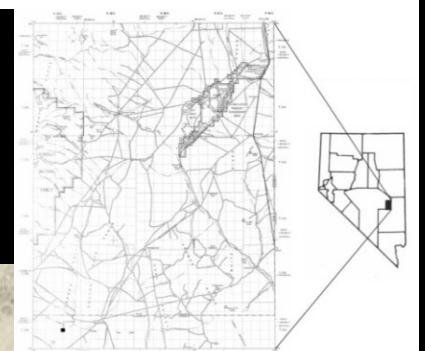

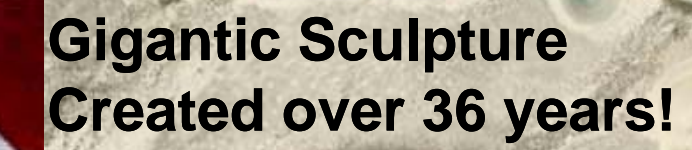

**"As long as you're going to make a sculpture, why not make one that com petes with a 747, or y p, the Empire State Building, or the Golden Gate Bridge."**

115"26'35.18" W

38 01 56 86" N

**- Michael Heizer**

**1.62 Kilometers**

**Source: http://doublenegative.tarasen.net/city.html**

May 25, 2006

@2008 Tale Allen

elev 1576 m

**And You Never Know What You May Find?** *Detected Next to the US Nevada Test Site & Area 51? It Could Be Just Art! (the size of <sup>a</sup> football field)* **Created in Rachel, Nevada, USA, along the Extraterrestrial Highway!**

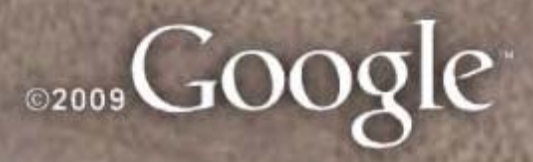

Image @ 2009 DigitalGlobe @ 2009 Tele Atlas

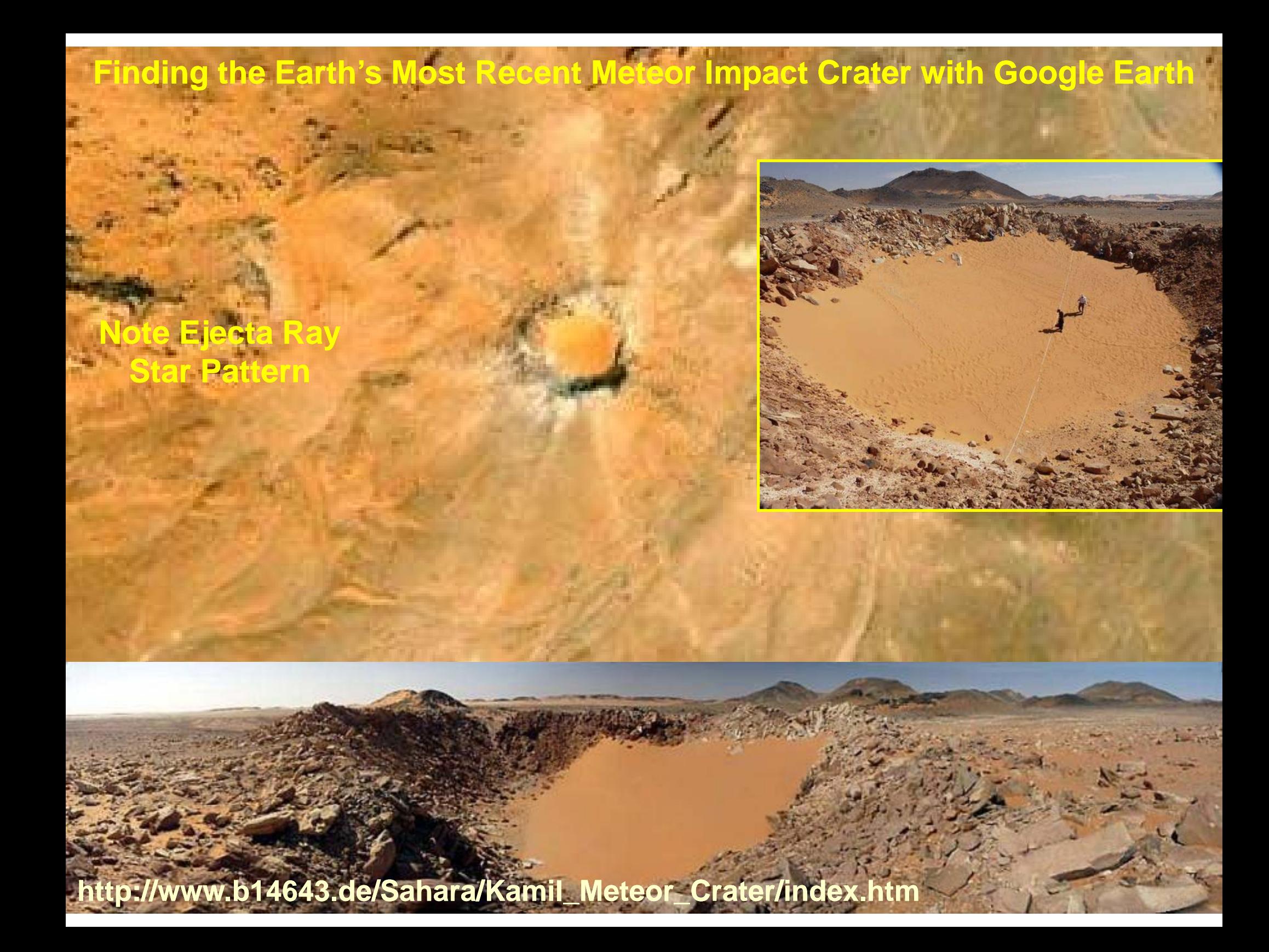

## "Panoramio" and "Flickr"" Layer Exemplar

Moscow Engineering Physics Institute

Nuclear reactor View or update this place information at Wikimapia.

Cooling towers **Ventilation stack** 

**MEPhI: nuclear reactor**

**E2008** Google Eye alt 505 m

## **"Crowdsourcing" North Korea**

Dam Dam Dam Factory DepotDam Station **Mines** Dam Dam Dam **Station**  $\Box$  Field Mine Mini Stadium Dam Dam Dam "Long live Damat restation Stadium Polam Dam Dam Long live Dam Loading<br>Loading Depot Dam Dam Mine<br>Monumencoal Minichangjin Reservior Dam Mine<br>Mine Mine Dam Dam Coal MineDam uiho Reservoir Station o<sup>Dam</sup> lam (under construction) Lake Changjin National Park Dam<sub>1</sub> Changjin-up Airfield **The Station Mine**<br>Inc. Elite Station Mine Mine<br>Mine Station Monument Station DMine **Dam Statio** Mine a Interesting Site Station Dam Quarry<br>Dam Quarry Dam Dam Burial Mour<br>Monument Barrage Dam Monument IIIas<br>Dam Dam Dam Dam Dam Treath ne<br>Mine Station Monument Monument a Mine Station a Dam Mine Station<br>
Mine Station DamMyonyangsan mountains<br>
tric Power Plestation creckpoint Dam<br>
Aircraft Graveval Monument Aircraft GraveyarMonument **Exercise Coal MineTerraced fields Dam** omplex<br>**Entrance Gate "Give up your life for the sake of our leader, Kim Jong il"**<br>Is a mail Bourt BLC0al Depot ... **D. Magngsan Airfield** e railroad bridges a Boken Piccoal Mines<br>Bukchang Thermal Power Piccoal Depot Dam<sub>p</sub> Dam Joaqing depot<br>Coal Loading Depended hill sides Station Station Hwa, Former Director of National Security ig Site<sup>1</sup> Station Coal Mine DamNavy base ilitary Communications ToweDamMine<br>
Office/FactorDamMine<br>
Monument Ulim Falls<br>
ngyang Ostrich Farm<br>
Monument Dam Dam Runway Under Construction<br>
hnology and Economy<br>
DamMine<br>
Dam Dam Dam Dam Dam Construction<br>
Tomb of King T ilitary Communications ToweDamMine DamRK Kur . 102 childiSchung South Airlie Dam Dam Jonument Dam Barreat revolutions (Agriculture, Industry, In<br>In the spot guidance o Nuchon Ni Highway Strip Dam Dam Barreat revolutions (Agriculture, Industry, In<br>Inave developed Mine rade Kim'll Sun Burial Mound Military training grounds?<br>
Haeju Naval Base **D** Burial Mounds (Arduous March)<br>
Crane Habita Burial Mound mage © 2009 Terra Metrics<br>
an Ships Dam Moc.2009 Ches Spot Image<br>
Moc.2009 Ches Spot Im Goog Dam **Image NASA** 5.89" E elev 138 ft Eye alt 246.33 mi

**http://gizmodo.com/5277184/north 184/north-korea-secrets secrets-uncovered uncovered-in-google-earth-by-amateur-spies**

### **PAGE ONE I MAY 22, 2009 Commercial Satellite Imagery and Global Transparency** Gulags, Nukes and a Water Slide: Citizen Spies Lift North Korea's Veil

*With Sleuthing and Satellite Images, Mr. Melvin Fills the Blanks on a Secretive Map* 

#### By EVAN RAMSTAD

Fnday, May 22, 2009

THE WALL STREET JOURNAL.  $\vert$  u.s.

SEOUL -- In the propaganda blitz that followed North Korea's missile launch last month, the  $\,$ country's state media released photos of leader Kim Jong II visiting a hydroelectric dam and power station.

Images from the report showed two large pipes descending a hillside. That was enough to allow Curtis Melvin, a doctoral candidate at George Mason University in suburban Virginia, to pinpoint the installation on his online map of North Korea.

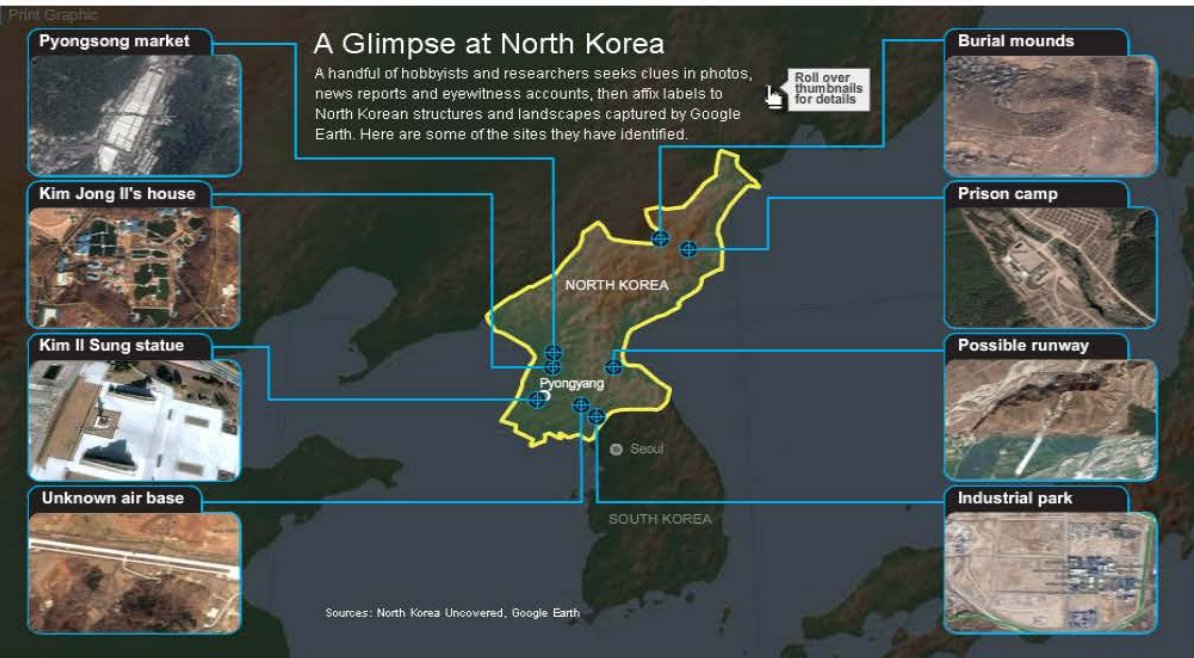

#### A Glimpse at North Korea

See some of the sites "North Korea Uncovered" "users have identified.

Mr. Melvin is at the center of a dozen or so citizen snoops who have spent the past two years filling in the blanks on the map of one of the world's most secretive countries. Seeking clues in photos, news reports and eyewitness accounts, they affix labels to North Korean structures and landscapes captured by Google Earth, an online service that stitches satellite pictures into a virtual globe. The result is an annotated North Korea of rocket-launch sites, prison camps and elite palaces on white-sand beaches.

"It's democratized intelligence," says Mr. I Melvin.

U N C L A S S I F I E D

LA-UR 10-04532 21 July 2010

## **Using the New Geospatial Tools to Locate a Newly Revealed**

## **Underground Plutonium Production C l i Chi Complex in China**

**Los Alamos National Laboratory U.S. National Nuclear Security Administration**

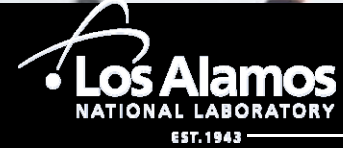

U N C L A S S I F I E D

Operated by Los Alamos National Security, LLC for DOE/NNSA

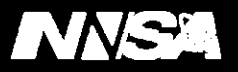

### **China publicly declared that a previously "Top-Secret" underground nuclear complex was being turned into <sup>a</sup> into "Tourist Attraction"**

- $\bullet$ • In 1966, "Project 816" was established as the site for underground plutonium production reactor(s) and a reprocessing facility located near the village of Baitao, Fuling District, Chongqing Province, China.
- $\bullet$ The project resulted in the construction of the world's largest "man-made cave " $"$  - 104,000 square meters, the equivalent of 20 football fields.
- The "military base" was scrapped in 1982 before it was ever finished (about "85 % complete")
- $\bullet$ • After the nuclear facility was closed, Chongqing Jianfeng Chemical Industry Group (Jianfeng), converted it to a chemical-fertilizer plant.

Source: **"Nuclear reaction to tourist attraction"**

http://www.chinadaily.com.cn/cndy/2010-06/22/content\_10000111.htm

## **"P j t 816" "Pro jec** the contract of the contract of the contract of the contract of the contract of the contract of the contract of **St ti ti ati stics**

Source: **"Nuclear reaction to tourist Nuclear** http://www.chinadaily.com.cn/cndy/2010- 06/22/content\_10000111.htm **attraction"**

### **NUMBERS**

60,000 workers

Number of soldiers and scientists sent to Baitao, a remote town hidden in mountains east of Chongqing, to work on the nuclear base project

104,000 square meters

Size of the world's largest man-made cave in Baitao, the equivalent of 20 football fields

> 740 million yuan

Cost of constructing the Baitao base. The work took more than 10 years but was halted in 1982 before it was completed

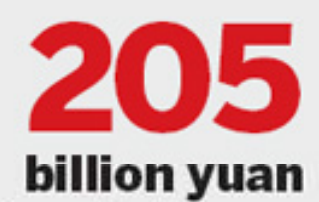

Amount spent by the government on central and western regions, dubbed the "third front", between 1965 and 1980

### **\$109 Million**

### **\$30 Billion**

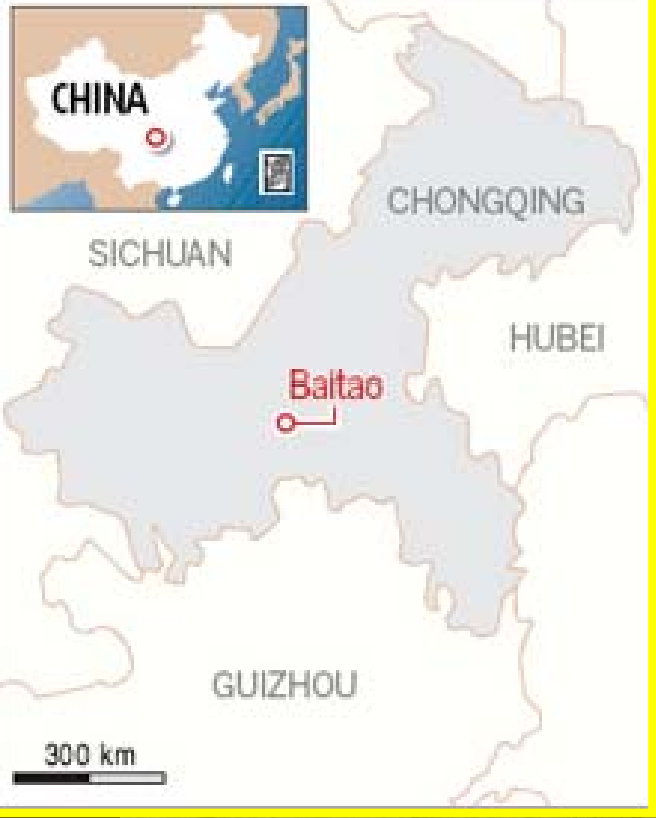

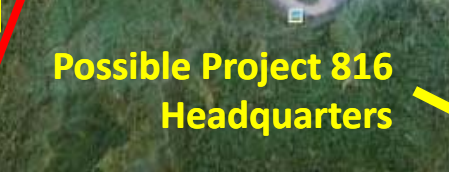

**Town of Fuling**

**Chongqing's Fuling district**

**(adapted from Wikipedia http://en.wikipedia.org/wiki/Fuling\_District )**

 **Town of Baitaozhen**

**Project 816**

### **Underground Nuclear Complex**

Inset Map Source: "Nuclear reaction to tourist attraction"<br>http://www.chinadaily.com.cn/cndy/2010-06/22/content\_100001111020110GeoEye Version Property and Party and Party © 2010 NFGIS

29°40'48.96" N

107°13'03.96" E elev

Eye alt 60.19 mi

## **Google Maps Link Provided by Pavel Podvig**

### http://www.fissilematerials.org/blog/2010/06/project\_816 - unfinished .html The Map Version Showing Roads Marked with "816"

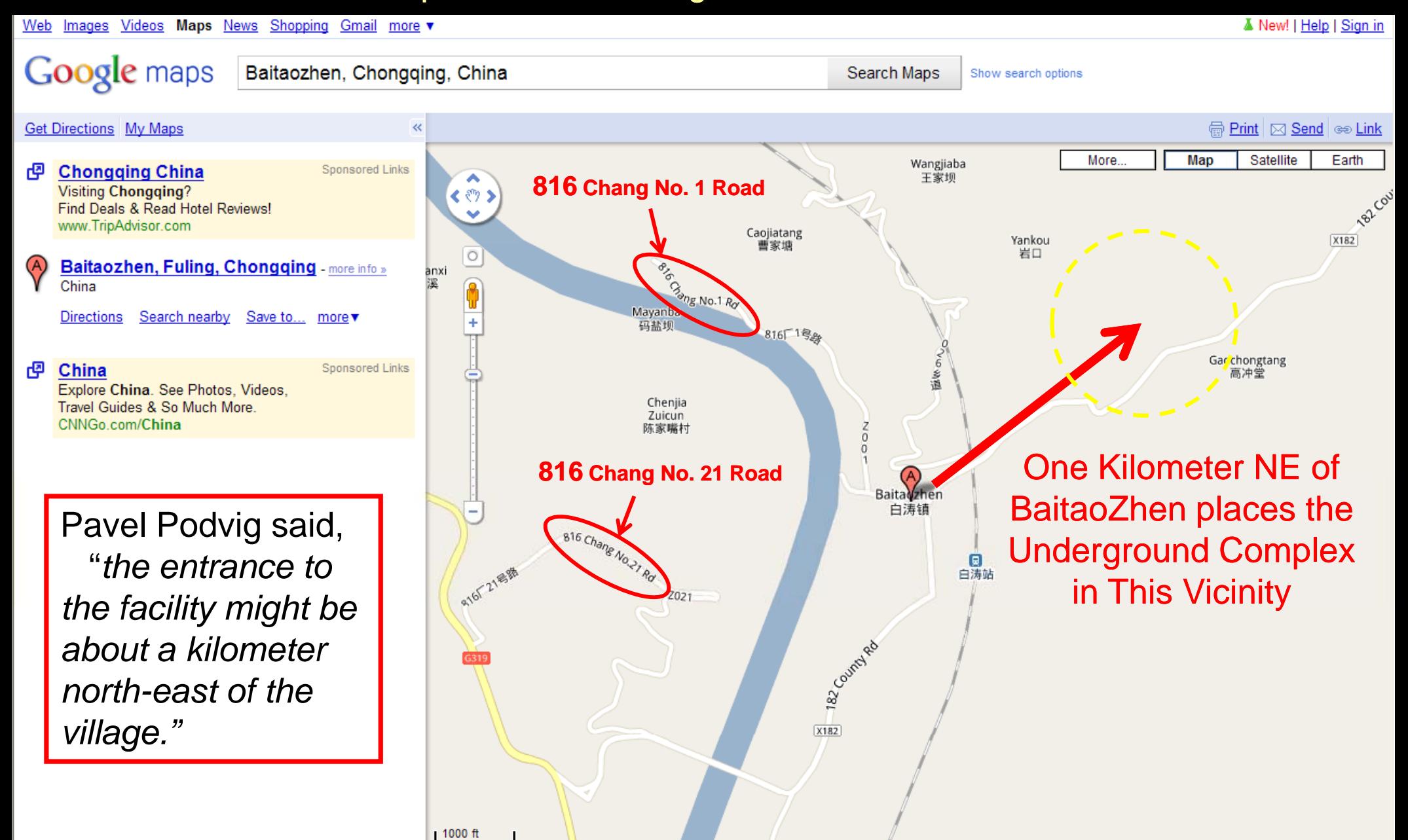

500 m

**Google Earth commercial satellite imagery (Insufficient for Follow‐up Imagery Analysis)**

白涛镇 o Baitaozhen

## **Project 816 Underground Nuclear Complex**

**Possible 816 Headquarters**

2010 NFGIS 2010 Mapabc.com mage © 2010 TerraMetrics

28'54.50" E elev 680 f

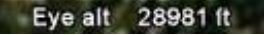

02010 Google

**Digital Globe Commercial Satellite imagery (8 Nov 2006)** overlain on **Google Earth**

**(Sufficient for Follow‐up Imagery Analysis) Jianfeng chemical‐fertilizer**

**plant**

**Possible 816 Headquarters Area**

## **Project 816 Underground Nuclear Complex**

**(Vent Stack and Tunnel Entrance Identifiable and correlatable with subsequent ground imagery)**

Image © 2010 TerraMetrics 2010 Mapabc.com

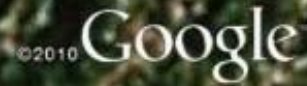

## **"816 Underground Nuclear Project Entrance"**

Source: http://blog.sina.com.cn/s/blog\_5a53af350100aqzk.html

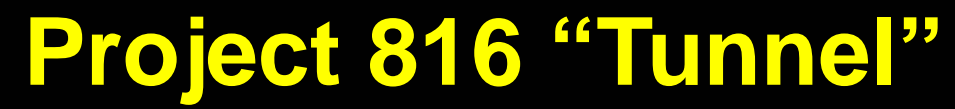

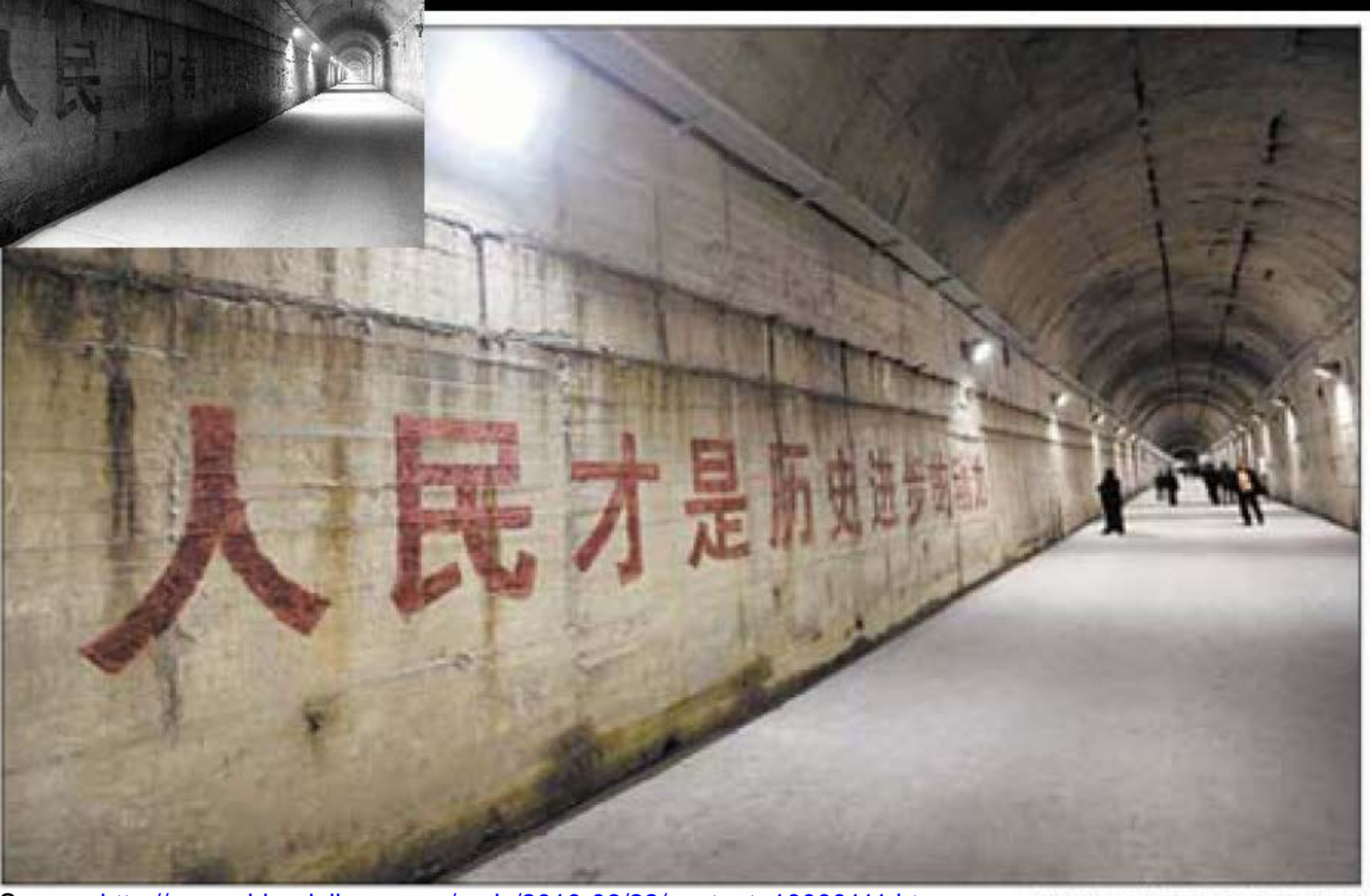

Source: <u>http://www.chinadaily.com.cn/cndy/2010-06/22/content\_10000111.htm</u> she she ying *I* for China DAILY Just 10 percent of the 104,000-square-meter base was opened to the public in April.

## **Project 816 "Tunnel" (side drift intersection)**

Source: http://news.qq.com/a/20100426/000373.htm Twitter Tourist photo

## **Project 816 "Tunnel" (side drift tunnel, one of 18)**

Source: http://news.qq.com/a/20100426/000373.htm Twitter Tourist photo

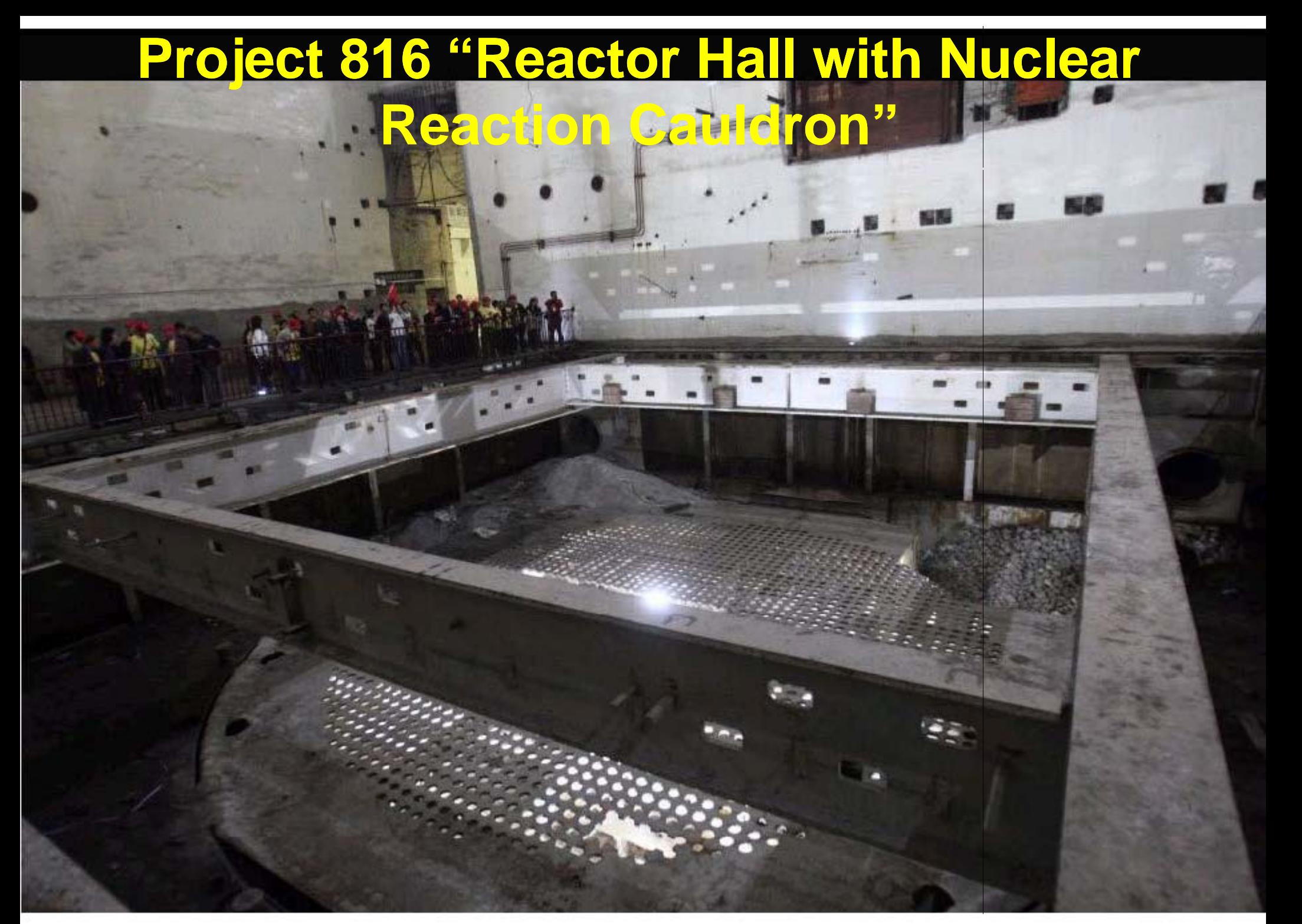

Source: http://www.china.org.cn/china/2010-05/24/content\_20106476.htm

## **Project 816 "Control Room"**

Source: http://news.qq.com/a/20100426/000373.htm Twitter Tourist photo

## **Project 816 "Control Room"**

238839

**Sts look around one of the control rooms of the once top-secret nuclear base Baitao, a remote town hidden in the mountains east of Chongqing. The project** 

Source: http://www.chias.halted/thif9820 She Ying date China Daily6.htm

## **Exterior view of Project 816 as viewed on <sup>a</sup> typically overcast day**

**"150-meter chimney" ventilation stack (barely visible)**

"Sitting inside the foot of a mountain east of Wujiang River, a branch of the *mighty Yangtze River, the Baitao base is shrouded by a thick, perpetual fog. The only noticeable feature is a 150-meter chimney that pokes out into the*  sky" <u>http://www.chinadaily.com.cn/cndy/2010-06/22/content\_10000111.htm</u>

Source: http://news.qq.com/a/20100426/000373.htm Twitter Tourist photo

# **Jianfeng chemical‐fertilizer**

**"150 meter chimney chimney" ventilation stack 150-meter (clearly visible)**

Source: http://blog.sina.com.cn/s/blog\_5a53af350100aqzk.html

**"Crowdsourcing" the newly revealed underground p p lutonium production complex in China with PANORAMIO**

**"150-meter chimney" ventilation stack**

**Camouflag netting**

,走孝永司<br>816栋工程可以比喻为"绝世的和氏璧",只需点化,把外面的石<br>45.6栋工程可以比喻为"绝世的和氏璧",只需点化,把外面的石 816核工程可以比喻为 "绝世的"<br>|掉。就会有绝世的美玉呈现在世人面前 …<br>|源若卓绝的三线建设和自强不息的转民历程, 让人感动得眼泪直流 。<br>|源若卓绝的三线建设和自强不息的转民历程, 让人感动得眼泪直流 。 **源著卓绝的三族山文**<br>816地下核工程的伟大足以40三峡大坝媲美 俞孔坚

国际著名最吸大师 北大最观设计学研究院院长

**P i d d Panoramio geo-co e image with date-stamp**

**Sandbag barricade** 

**29 33 25 N, 107 30 25 E**

Source: **"**涪陵**816**核工程 **"**http://www.panoramio.com/photo/35081251

法法律证明

紅塵閑客 2010-05-02

## **Project 816 Underground Nuclear Complex on**

### **Commercial Satellite imagery**

**"VERIFICATION"**

Image C 2010 TerraMe

### **Project 816 Vehicle Tunnel Entrance**

**2-Story Support Building**

> **significant foliage is**

**present** 

紅塵閑客 2010-05-02

涪陵**816**核工程

816樣工程可以比喻为 就会有绝世的美玉呈现在世

### **"150-meter chimney" ventilation stack**

**Digital Globe Quickbird Commercial Satellite Imagery (Overlain on Google Earth)**

**8 NOV 2006**

107°30'30.63" So<mark>u</mark>rce: http://www.panoramio.com/photo/35081251

## **Project 816 Underground Nuclear Complex on Commercial Satellite imagery**

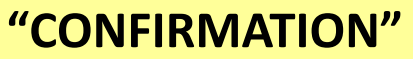

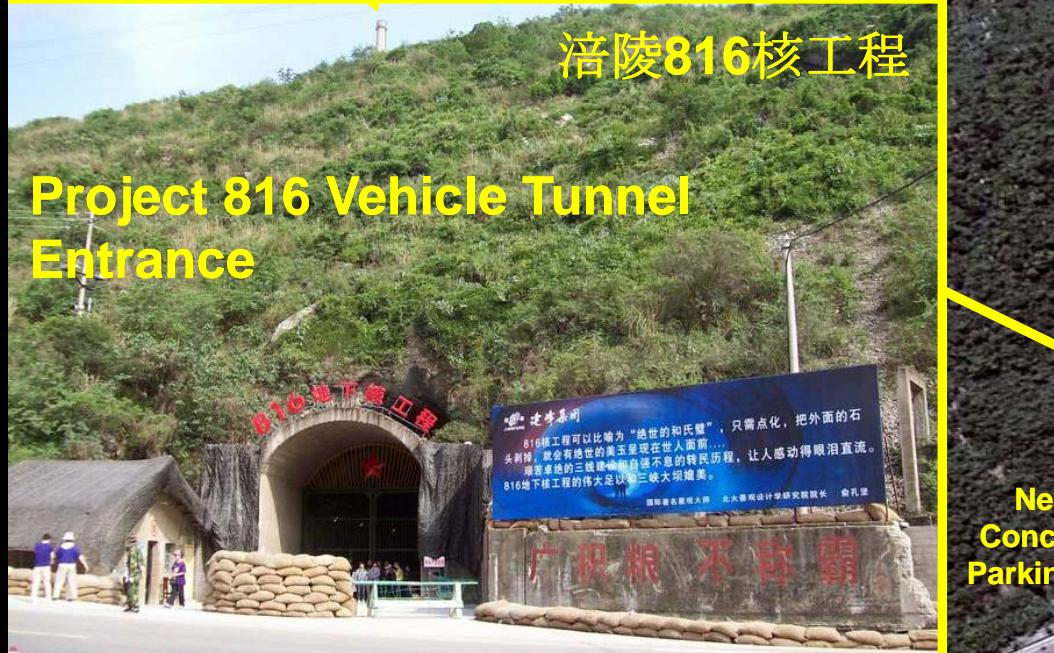

**(Overlain on Google Earth)** Source: http://www.panoramio.com/photo/35081251

### **New road cut**

**NewConcrete Parking lot**

**Probable Tourist** 

**Buses**

**New road**

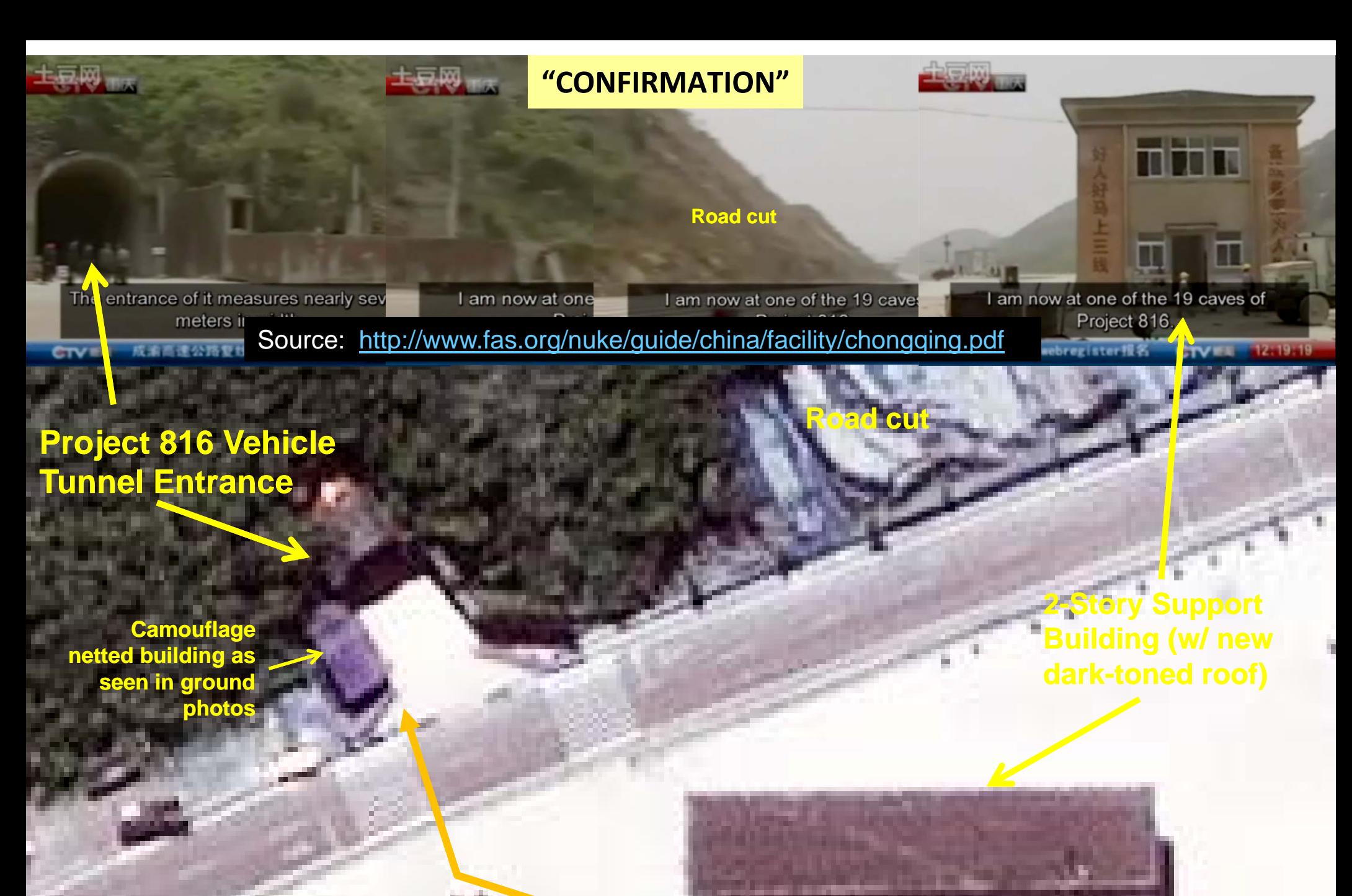

**Camera Panorama Panorama as obtained above**

**WorldView‐2 Commercial Satellite Imagery Courtesy of Digital Globe**

**3 AUG 2010**

### **Interior Layout "Panorama" "150-meter chimney" ventilation stack?**

**"150-meter chimney"** 

**ventilation stack?**

**Single Vehicle Entrance?**

**Video Freeze-frame Capture of Interior Layout** 

**"Panorama"**

1本 島 球(器) 年红色网络行动日前在广东启动 GQTV午新闻

Source: http://blog.sina.com.cn/s/blog\_5a53af350100aqzk.html

## **Video Capture of Interior Layout "Panorama" Overlain on Google Earth**

**"150-meter chimney" til ti t k ventil ation s tac (Created in Google SketchUp)**

**Using Google Earth: between stack and entrance~500 me** 

stitutes less than 10 pe the whole tacility

> **Access Tunnel to Underground Complex**

**Single Vehicle Entrance**

Image © 2010 TerraMetrics 107°30'30.85" E elev 29°33'02 64" N

CASE OF TRAINE OF THE READ OF THE CALCULATION OF THE CALCULATION OF THE CALCULATION OF THE CALCULATION OF THE CALCULATION OF THE CALCULATION OF THE CALCULATION OF THE CALCULATION OF THE CALCULATION OF THE CALCULATION OF TH

Eye alt 2378 ft

Google

**port** 

**Building** 

### **CONCLUSIONS:**

- **Virtual Globes Are <sup>a</sup> Great Starting Point for Any Assessments: When cued to a specific area by any source...peruse the area, review the available historical archive, then, if warranted, followu p y gy with your own commercial ima ger y archive search and acquisitions, then verify details (***i.e.***, locational, spatial, temporal)**
- **Ideal Global Visualization Tool: 3 -D Terrain layer combined with D newest 3-D modeling tool allows for fly-arounds & unique and compelling perspective views**
- > Broad Area Search Tool: Allows for inexpensive independent **detection of new construction, utility and transportation networks, & high security exclusion areas. (with more current,**  higher resolution, imagery coverage being added all the time)
- **Virtual Global Transparency: With "Open Source" cadre (>600 Million downloads!) participating in the hunt for**  clandestine or enigma sites for free (monitor via BLOGs & **WIKIs)**
- **Ideal For Safeguards Inspector Training and Use For Use: For known : IAEA Inspected Sites and State Evaluation Reports... An amazing visualization, orientation, and monitoring aid!**

### **Using the New Geospatial Tools: Putting All the Pieces Together**

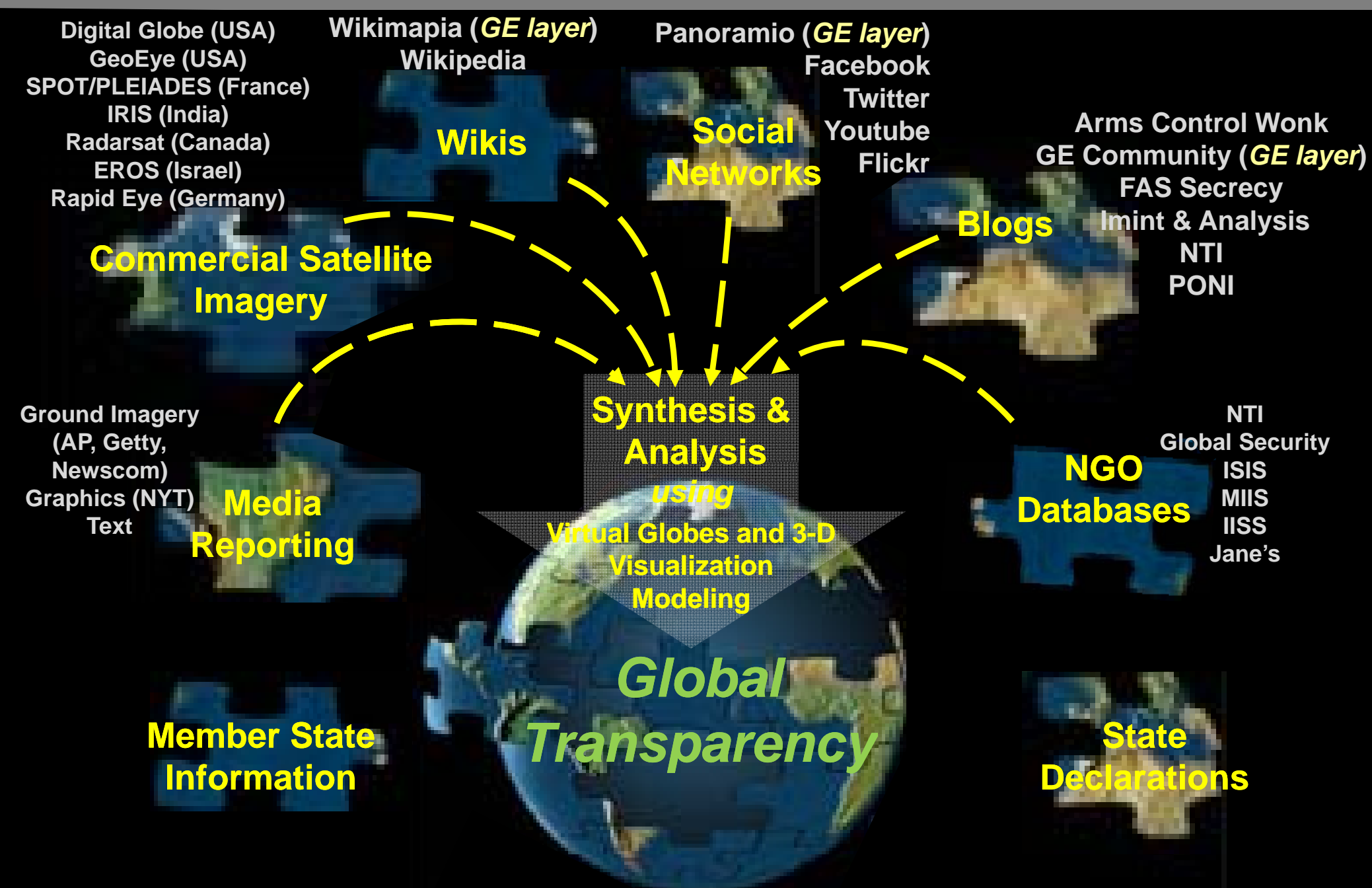

**Open Source "***Crowdsourcing***" + Geospatial Tools = Global Transparency** 

**\* Exemplars are NOT meant to be viewed as exhaustive**